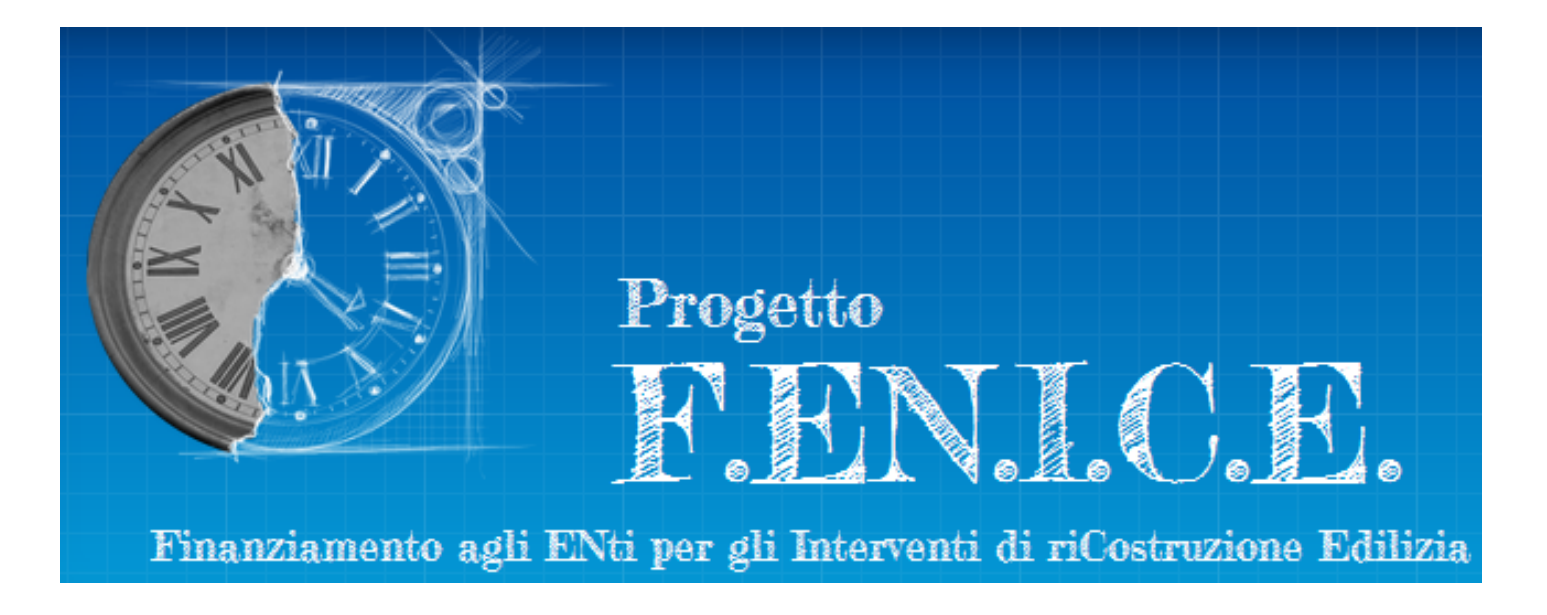

## **Avanzamento finanziario**

Ultimo aggiornamento: 23 maggio 2017

1

**Per quali interventi è previsto?**

■ importo a piano >  $=$  50.000 euro

## **Quando deve essere richiesto?**

A. alla comunicazione della Nomina RUP

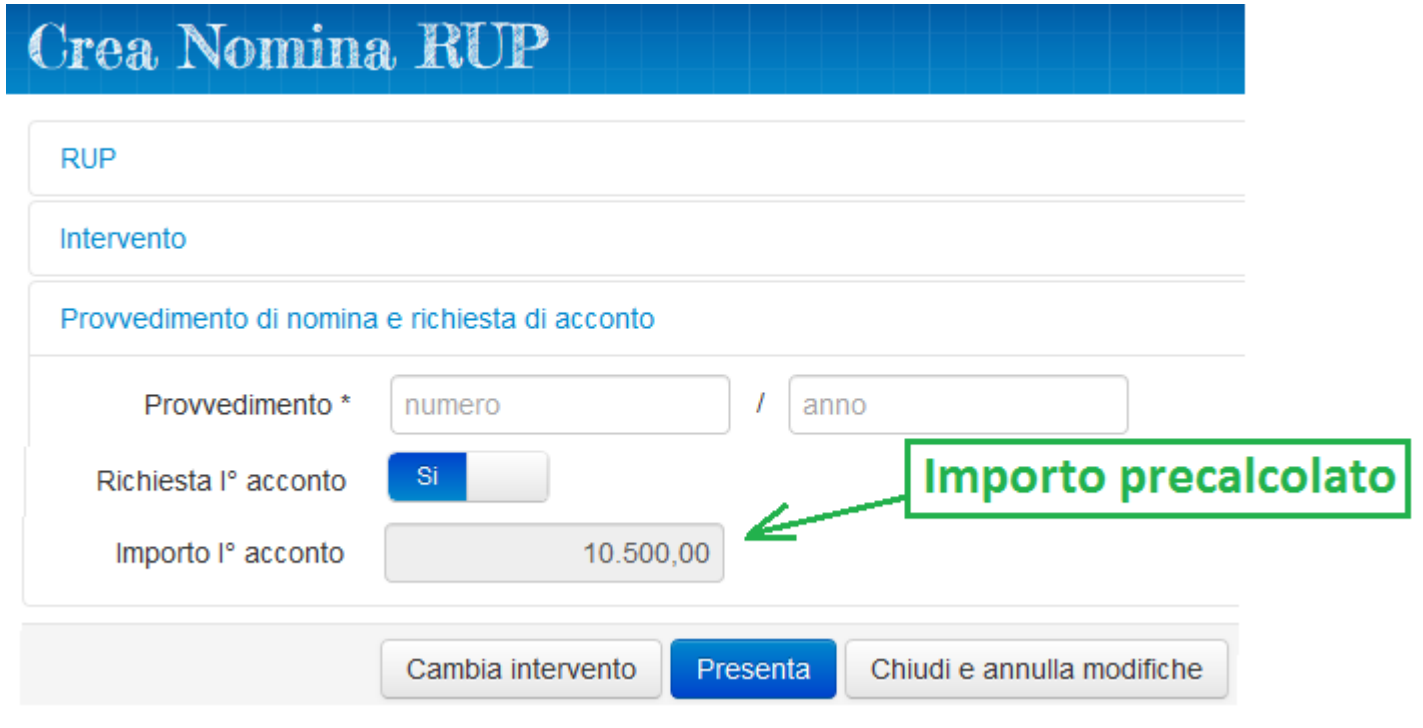

### **Per quali interventi è previsto?**

- $\blacksquare$  importo a piano  $\gt$  = 50.000 euro
- lavori non ultimati (art. 7 del regolamento)

#### **Quali sono le condizioni minime per poterlo richiedere?**

- A. stato intervento = Fondi assegnati
- B. è stata inserita la data del verbale di consegna dei lavori
- C. è stato inserito il QTE rimodulato dopo la gara
- D. sono stati inseriti gli importi (totali) di cofinanziamento dopo la gara
- E. l'economia, realizzata dalla gara, sui cofinanziamenti di Fondi propri e Donazioni nel loro complesso non deve essere percentualmente superiore a quella relativa ai fondi del CD
- F. non esiste una variante in corso per lo stesso intervento
- G. non esiste una richiesta di 1° acconto in corso per lo stesso intervento

#### **2° Acconto A.** Stato <sup>O</sup> Fondi assegnati **B. Sezione: Gara ed eventi contrattuali**  Eventi contrattuali Data Stipula contratto 23/11/2015 Verbale di consegna lavori 29/12/2015

### **C. Sezione: Quadri economici relativi al finanziamento del**

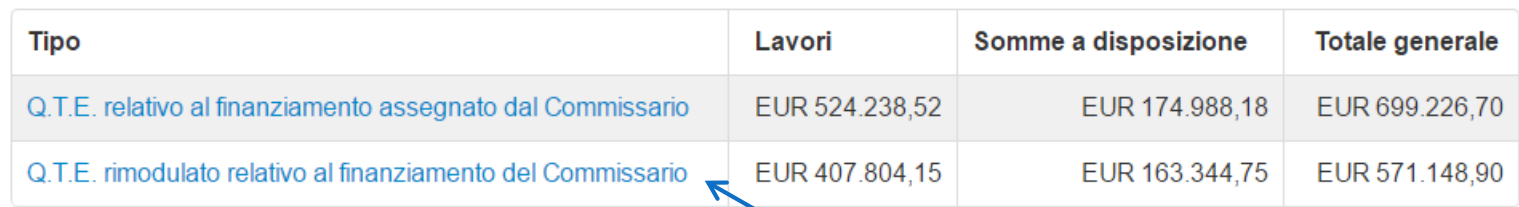

### **D. Sezione: Finanziamenti – Dopo la gara**

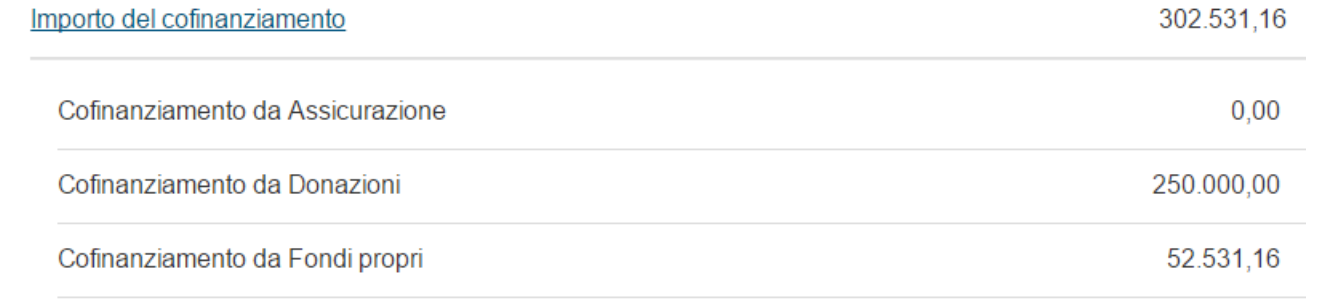

**E.** Tot**Qte**RimodulatoCD / Tot**Qte**AssegnatoCD \* 100

**<=**

(TotDonazioniDopoGara + TotFondiPropriDopoGara) / (TotDonazioniAssegnazione + TotFondiPropriAssegnazione) \* 100

### **F. Sezione: Varianti**

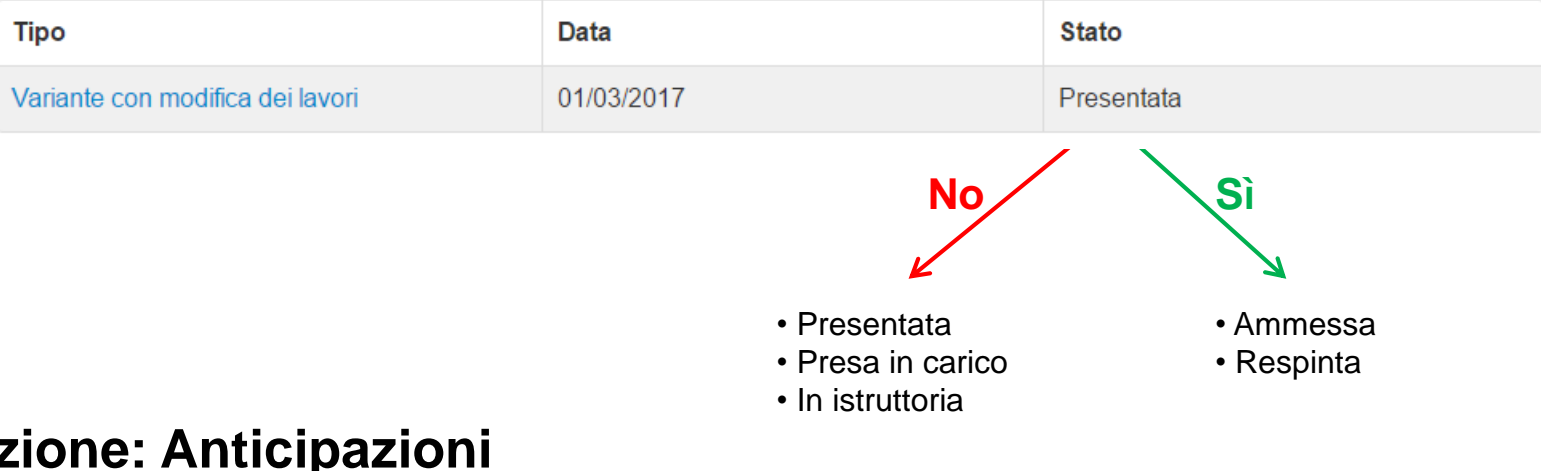

#### **G. Sezione: Anticipazioni**

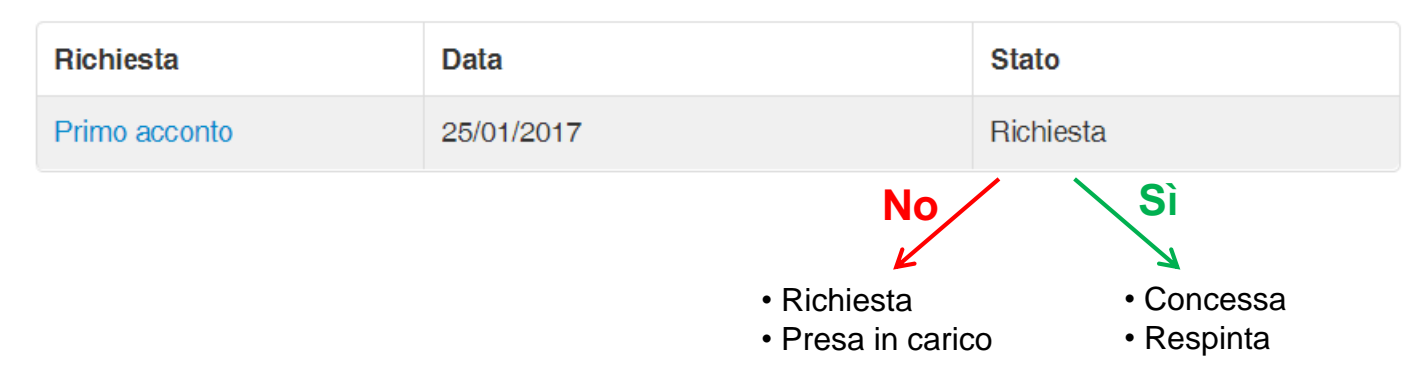

# **Rendicontazione delle spese**

- **Si può creare il rendiconto se:**
	- non esiste una richiesta di acconto in corso
- **Si può modificare il rendiconto se:**
	- non esiste una richiesta di acconto/saldo in corso
	- stato intervento  $\neq$  Chiuso
- **Si può eliminare il rendiconto se:**
	- non esiste una richiesta di acconto/saldo in corso
	- stato intervento ≠ Chiuso
	- non sono stati erogati acconti precedenti con fatture rendicontate

Consiglio:

rendicontare le spese solo dopo l'erogazione del 2° acconto

# **Rendicontazione delle spese**

- **Si può intervenire su una fattura precedentemente inserita se:**
	- è stata inserita dopo l'ultimo acconto erogato
- **Si può intervenire su un pagamento precedente inserito se:**
	- è stata inserito dopo l'ultimo acconto erogato
- **Controlli sui dati di fatture e pagamenti:**
	- La numerazione delle fatture (n., anno, fornitore) deve essere univoca
	- Le date di fatture e pagamenti non possono essere successive alla data corrente
	- Le date dei pagamenti di una fattura non devono precedere la data della fattura
	- L'importo di una fattura deve essere maggiore di zero
	- La somma degli importi dei pagamenti di una fattura non può essere superiore all'importo della fattura
	- La somma degli importi delle fatture non deve superare l'ultima somma assegnata aumentata degli eventuali cofinanziamenti

Consiglio: rendicontare solo le fatture necessarie per l'ottenimento dell'acconto che si intende richiedere

## **Per quali interventi è previsto?**

- $im$ porto a piano  $\ge$ = 50.000 euro
- lavori non ultimati (art. 7 del regolamento)

## **Quali sono le condizioni minime per poterlo richiedere?**

❖ Tutte quelle necessarie per poter chiedere il 2° acconto

### +

- A. sono stati inseriti i QTE di cofinanziamento e i loro importi totali coincidono con gli importi precedentemente dichiarati
- B. la spesa quietanzata non deve essere inferiore al 45% dei finanziamenti
- C. non esiste una richiesta di 1°/2° acconto in corso per lo stesso intervento

### **A. Sezione: Quadri economici di cofinanziamento**

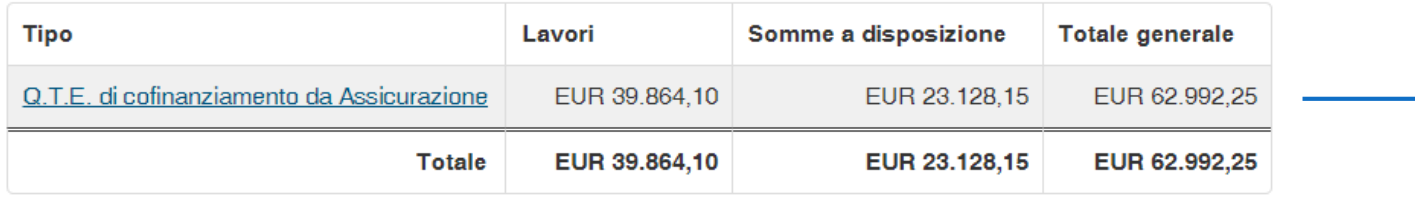

### **Sezione: Finanziamenti – In attuazione**

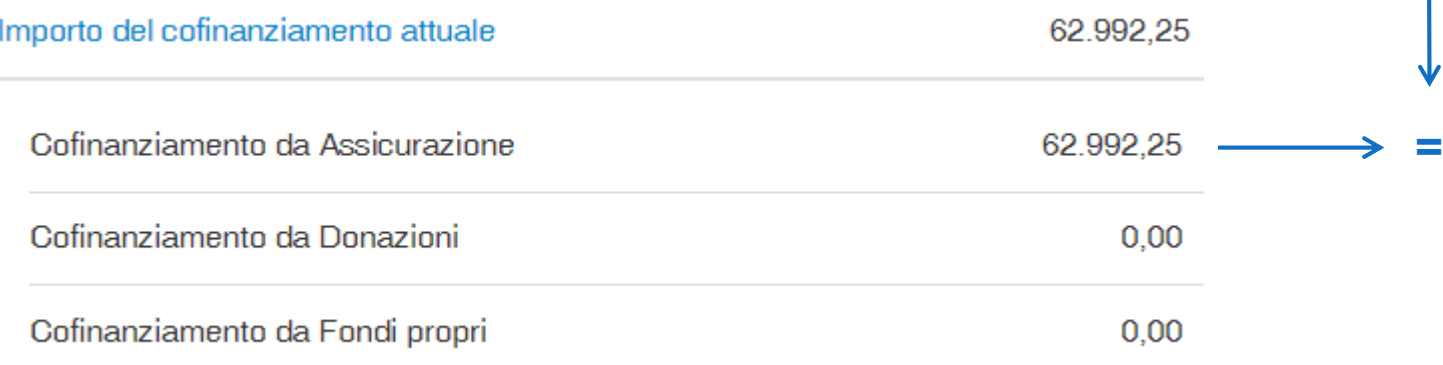

#### **B. Sezione: Spese**

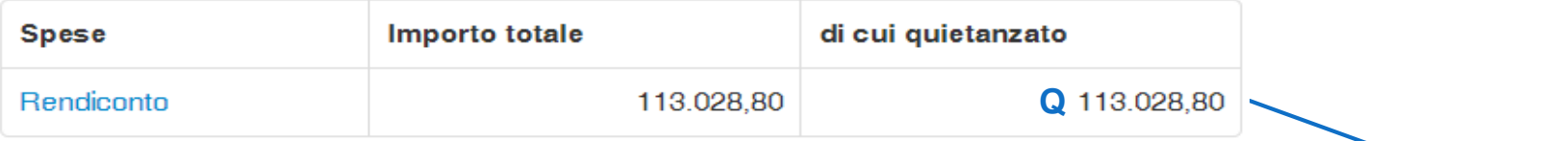

**Q >= 45% di T**

#### **Sezione: Quadro economico generale**

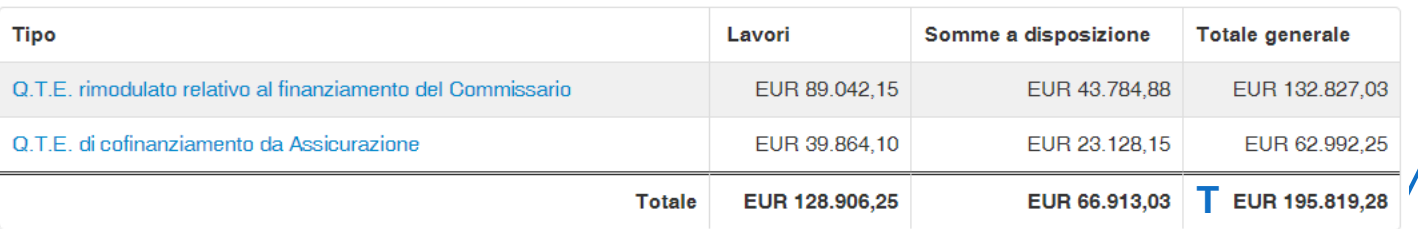

#### **C. Sezione: Anticipazioni**

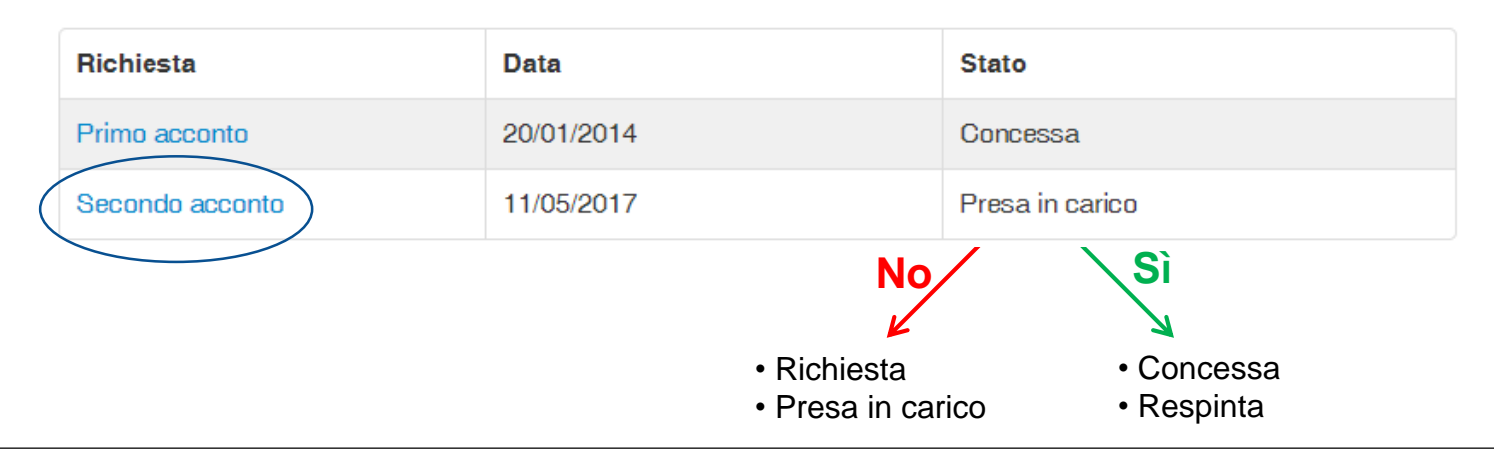

## **Per quali interventi è previsto?**

- 1. importo a programma >=  $5.000 \text{ } \in \text{ } \infty$  <  $50.000 \text{ } \in \text{ }$  oppure
- 2. importo a piano >=  $50.000 \in$

## **Quali sono le condizioni minime per poterlo richiedere?**

- ❖ Condizioni necessarie per tutti gli interventi
- A. è stata inserita la data di ultimazione dei lavori
- B. sono stati inseriti il QTE Finale e i QTE di cofinanziamento
- C. la somma del Q.T.E. finale e dei Q.T.E. di cofinanziamento deve coincidere con il totale delle fatture
- D. l'economia finale sui cofinanziamenti di Fondi propri e Donazioni nel loro complesso non deve essere percentualmente superiore a quella relativa ai fondi del CD

## **Quali sono le condizioni minime per poterlo richiedere?**

- ❖ Condizioni necessarie a seconda degli interventi
- E. Se importo a programma >=  $5.000 \text{ } \in \text{e}$  <  $50.000 \text{ } \in$  oppure lavori ultimati (art. 7)
	- i. l'importo del QTE di Assicurazioni non deve essere inferiore all'importo dichiarato a programma
	- ii. la spesa quietanzata deve essere pari al 100% dei finanziamenti
- F. Se importo a programma >= 20.000 € e < 50.000 €
	- i. non esiste una variante in corso per lo stesso intervento
- G. importo a piano >=  $50.000 \in$ 
	- i. l'importo del QTE di Assicurazioni deve essere uguale all'ultimo importo dichiarato
	- ii. la spesa quietanzata deve essere pari al 90% dei finanziamenti
	- iii. non esiste una richiesta di acconto in corso per lo stesso intervento
	- iv. non esiste una variante in corso per lo stesso intervento

#### **A. Sezione: Gara ed eventi contrattuali**

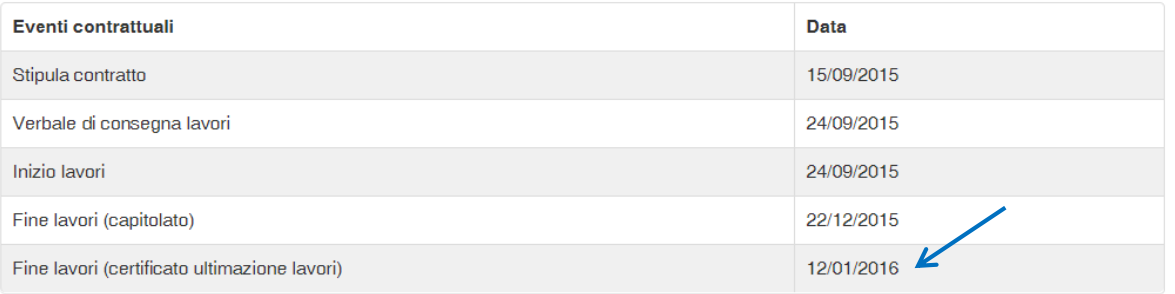

### **B. Sezione: Quadri economici relativi al finanziamento del**

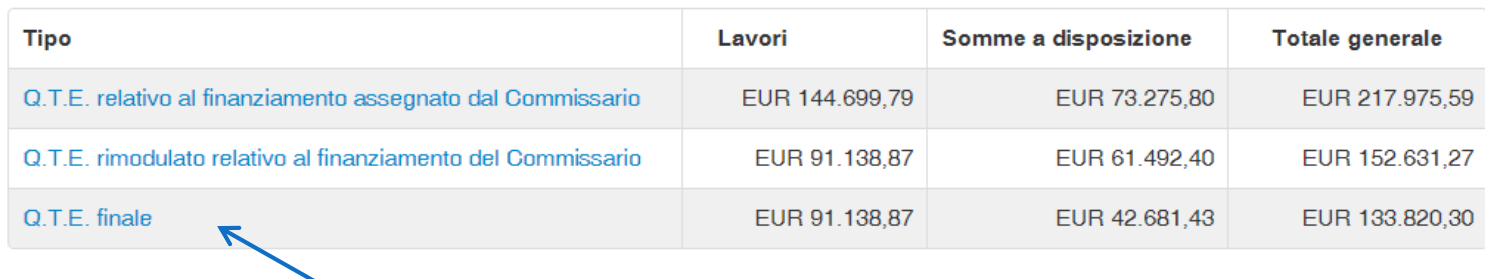

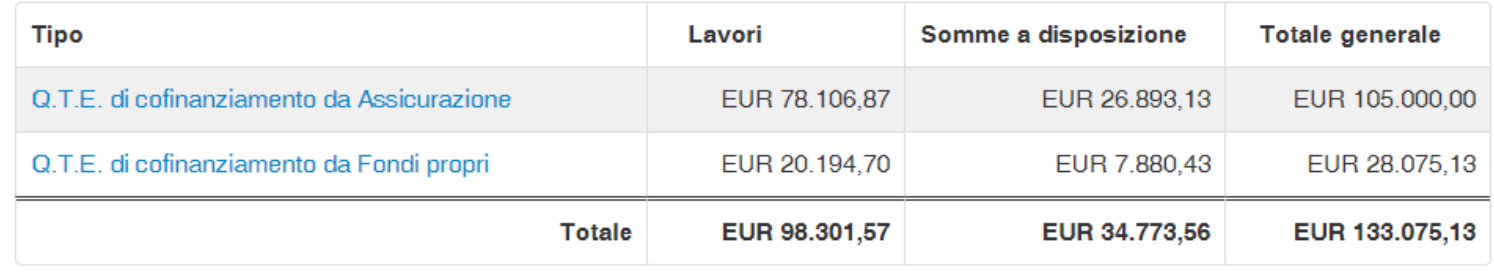

#### **C. Sezione: Spese**

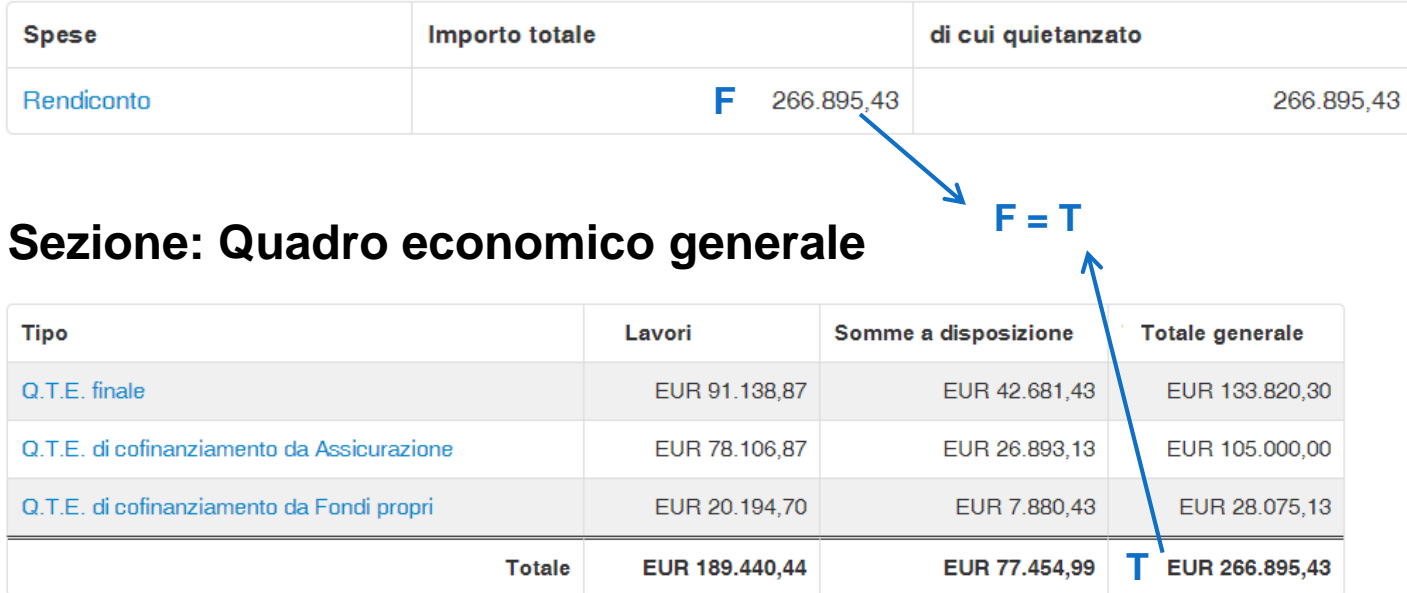

**D.** Tot**Qte**FinaleCD / TotCDAttuale(1) \* 100

**<=**

(Tot**Qte**Donazioni + Tot**Qte**FondiPropri) / (TotDonazioniAttuale(1) + TotFondiPropriAttuale(1)) \* 100

**(1)** Ultimo importo tra i seguenti:

A programma, All'assegnazione dei fondi, Dopo la gara, A seguito di variante autorizzata

## **G. (i)**

## **Sezione: Quadri economici di cofinanziamento**

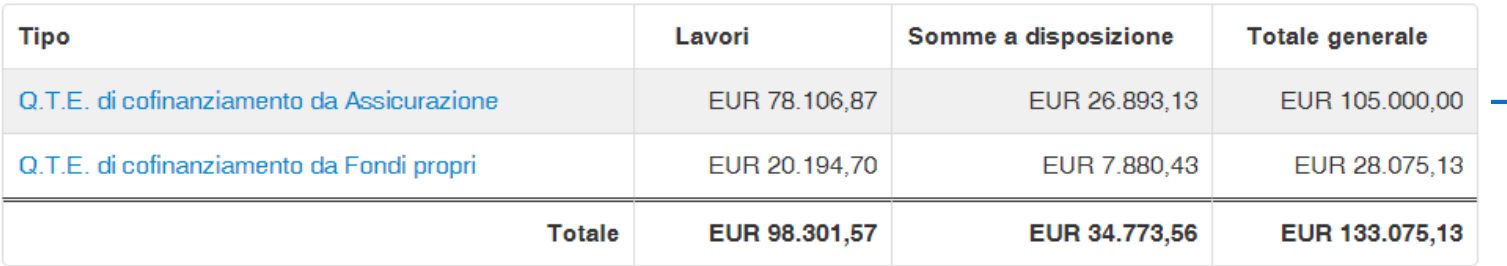

### **Sezione: Finanziamenti – In attuazione**

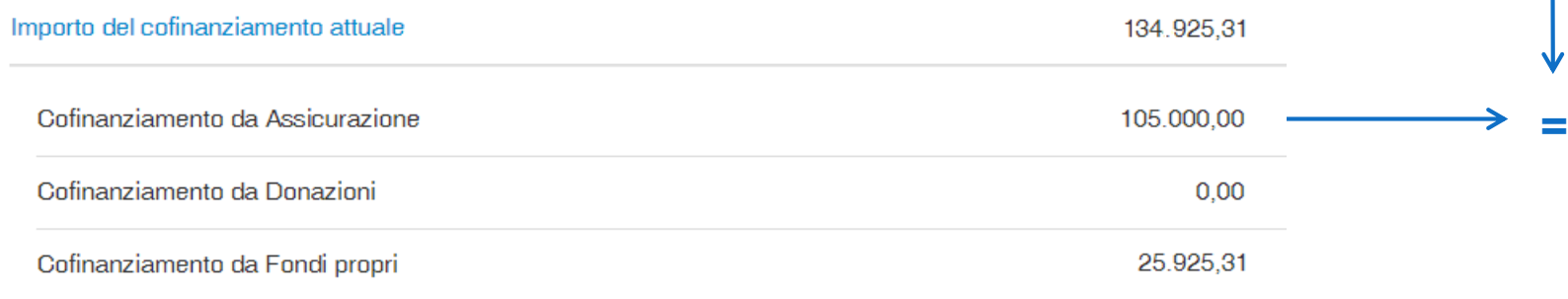

### **G. (ii) Sezione: Spese**

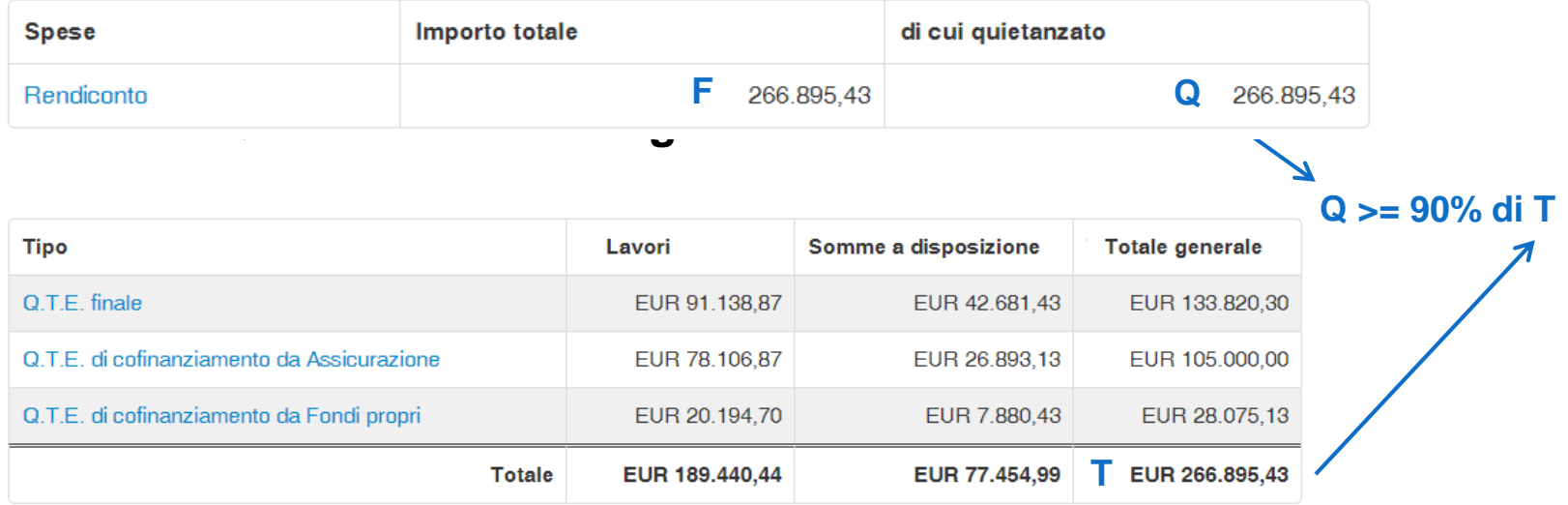

#### **(iii) Sezione: Anticipazioni**

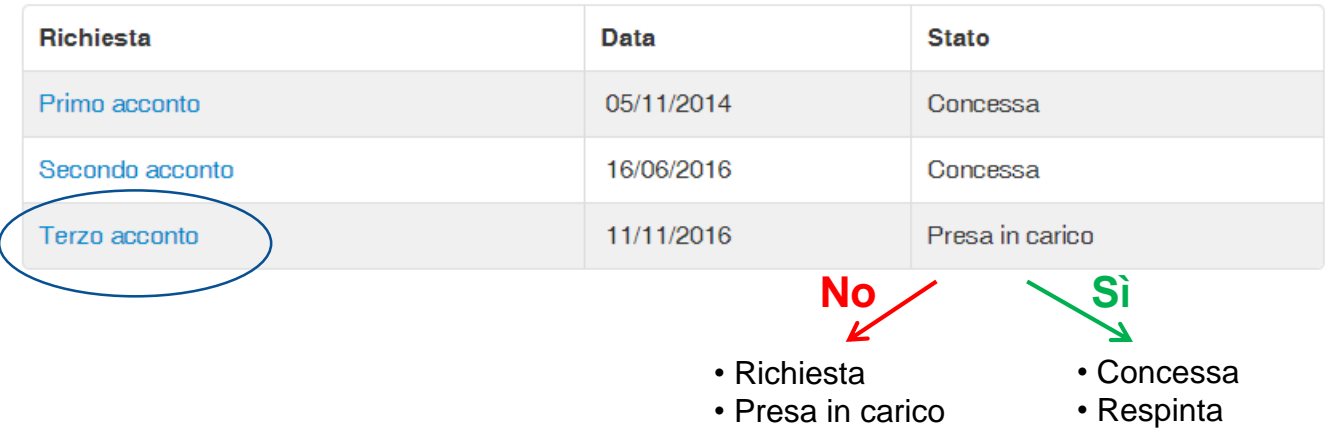

### **G. (iv) Sezione: Varianti**

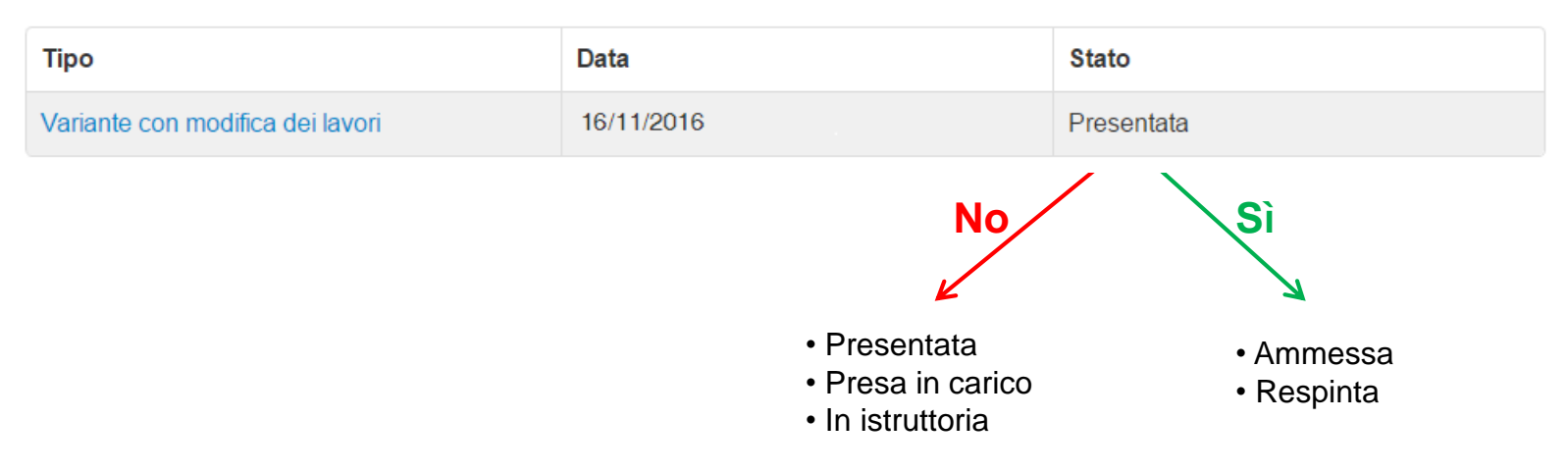

## **Varianti**

#### **Come possono interferire le varianti nella rendicontazione?**

La presenza di una variante presentata e ancora in corso di valutazione, blocca la maggior parte delle attività del RUP, tra le quali la richiesta di anticipazioni e la modifica del rendiconto delle spese.

#### **Come contribuiscono le varianti alla rendicontazione?**

La presentazione di una variante è subordinata all'esistenza di:

 $\checkmark$  un QTE di variante ("delle sole somme a disposizione" o "con modifica dei lavori") relativo al finanziamento del Commissario delegato

 $\checkmark$  un QTE per ogni tipo di cofinanziamento precedentemente dichiarato con i seguenti vincoli:

- se assicurazioni, non inferiori alle precedenti
- se donazioni e fondi propri, in misura proporzionale alla variazione proposta per i fondi del Commissario Delegato (questo controllo non si esercita se il QTE di variante dei fondi del CD supera l'ultima congruità della spesa)

La concessione di una variante aggiorna i finanziamenti "in attuazione" e diventano i nuovi riferimenti per i controlli effettuati sulle successive varianti o richieste di acconti.